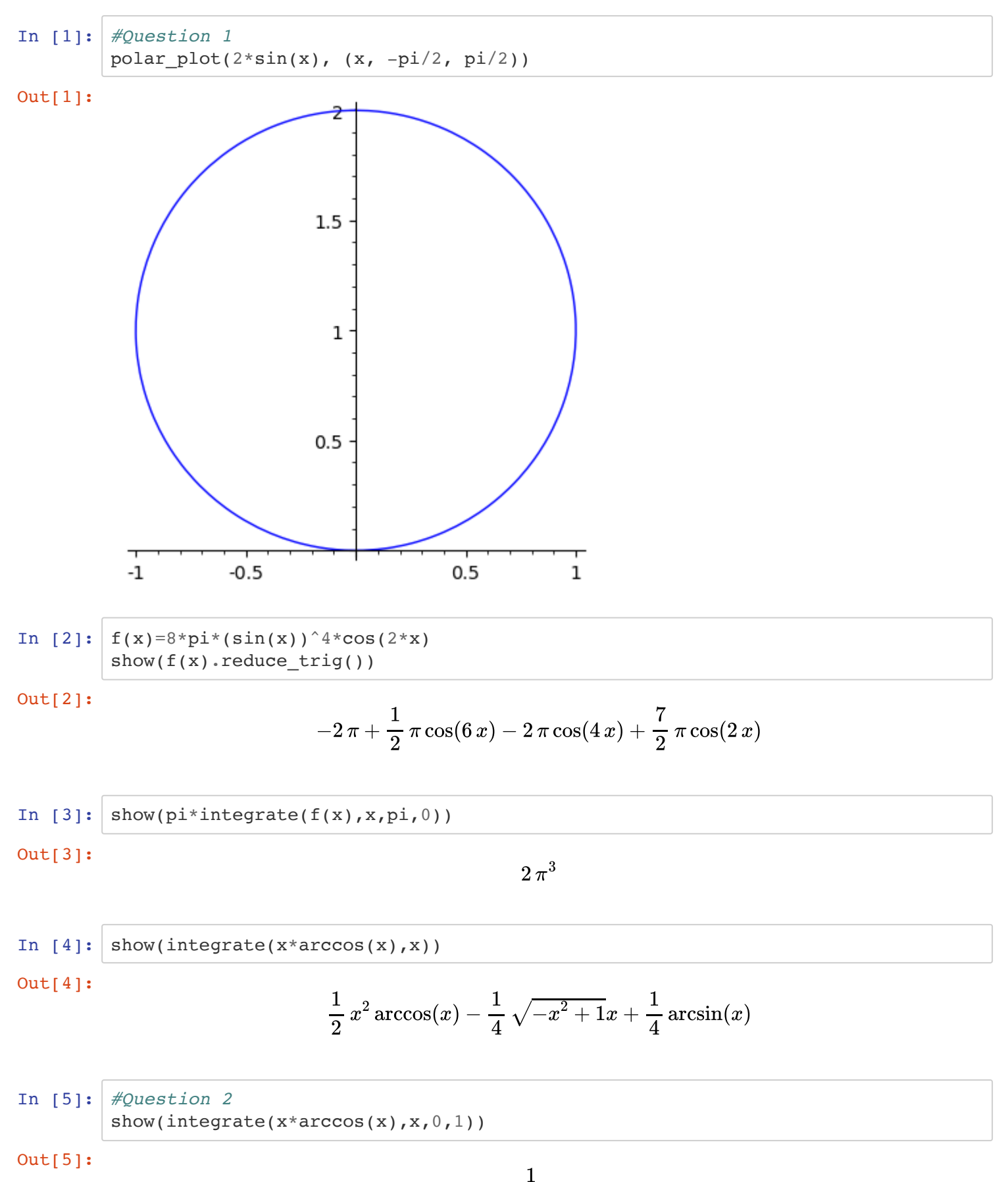

 $\pi$ 8

```
In [6]: #Queastion 3
numerator(x)=10*x-610denominator(x)=x^2-108*x+1691f(x)=numerator(x)/denominator(x)
show(f)
```
Out[6]:

$$
x\mapsto \frac{10\left(x-61\right)}{x^2-108\,x+1691}
$$

$$
\texttt{In [7]:} \; | \; \texttt{show(f(x).partial\_fraction())}
$$

Out[7]:

$$
\frac{6}{x-19}+\frac{4}{x-89}
$$

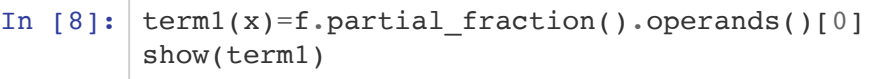

Out[8]:

Out[9]:

$$
x\mapsto \frac{6}{x-19}
$$

In [9]: show(taylor(term1(x),x,0,2))

$$
-\frac{6}{6859}x^2-\frac{6}{361}x-\frac{6}{19}
$$

In [10]: 
$$
\text{term2(x)=f.partial\_fraction()
$$
.  
\n $\text{show(term2)}$ 

Out[10]:

$$
x\mapsto \frac{4}{x-89}
$$

In  $[11]:$  show(taylor(term2(x), x, 0, 2))

out[11]:  

$$
-\frac{4}{704969}x^2 - \frac{4}{7921}x - \frac{4}{89}
$$

In [12]: show(taylor(f(x), x, 0, 2))  
Out[12]:  

$$
-\frac{4257250}{4835382371}x^2 - \frac{48970}{2859481}x - \frac{610}{1691}
$$

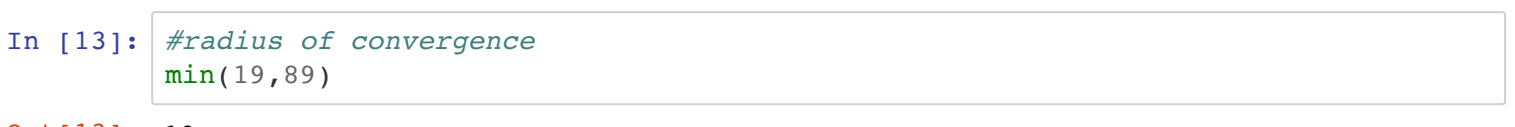

Out[13]: 19

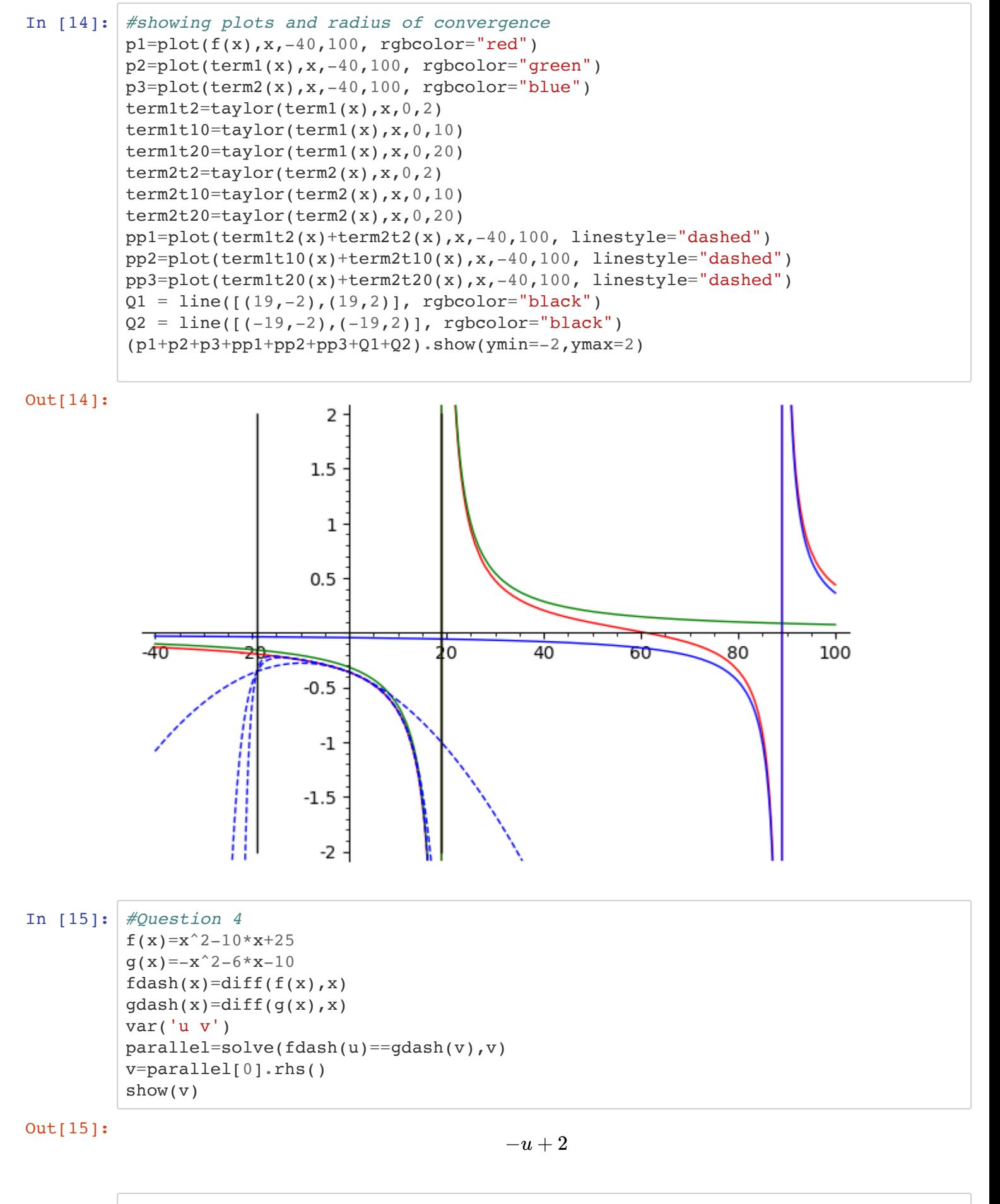

In  $[16]$ :  $D(u)=(v-u)^{2}+(g(v)-f(u))^{2}$  $show(expand(D(u)))$ 

Out[16]:

 $4\,u^4-80\,u^3+608\,u^2-2048\,u+2605$ 

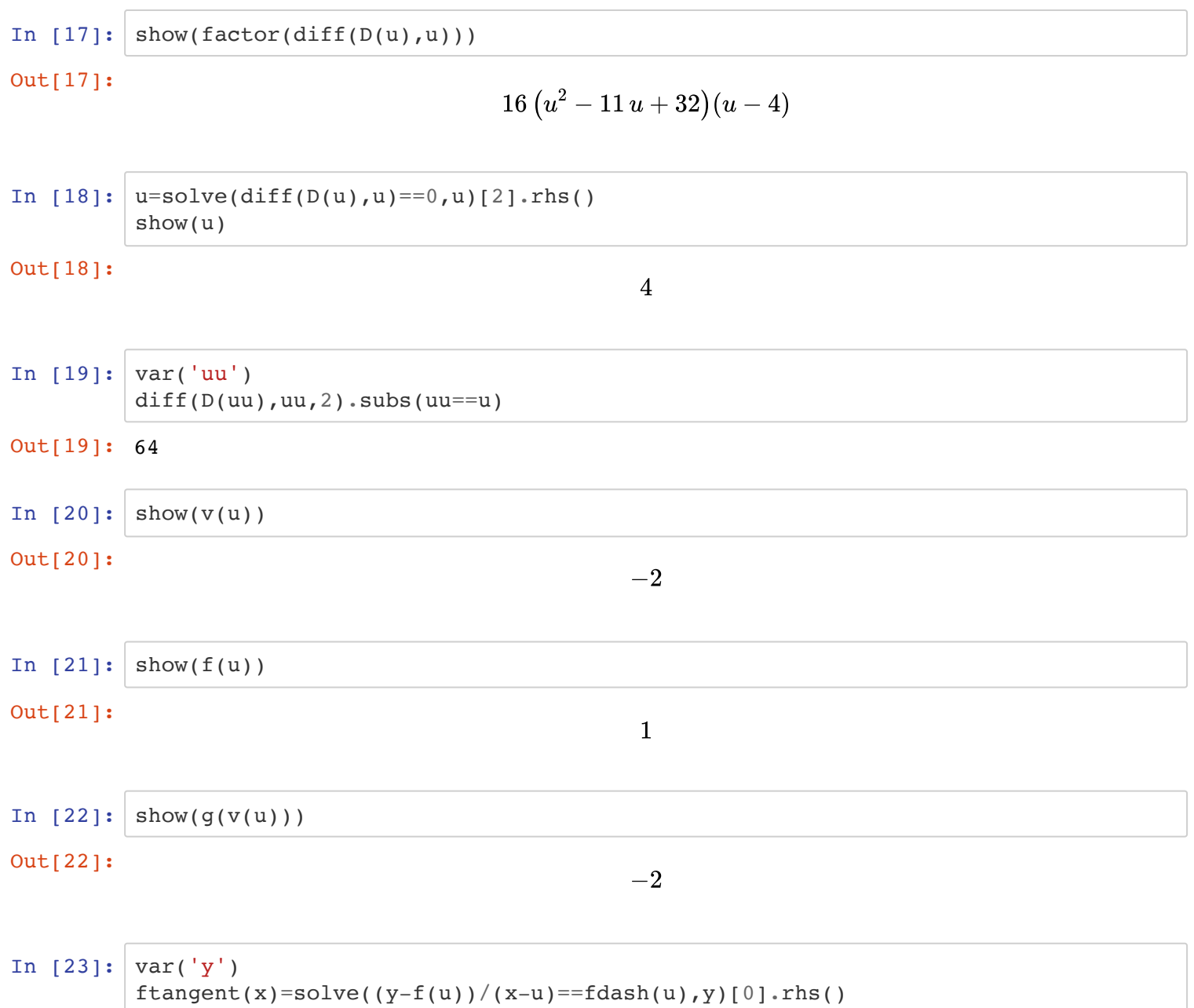

 $\texttt{gtangent}(x)=\texttt{solve}((y-g(v(u)))/(x-v(u))==\texttt{gdash}(v(u)),y)[0].\texttt{rhs}()$ 

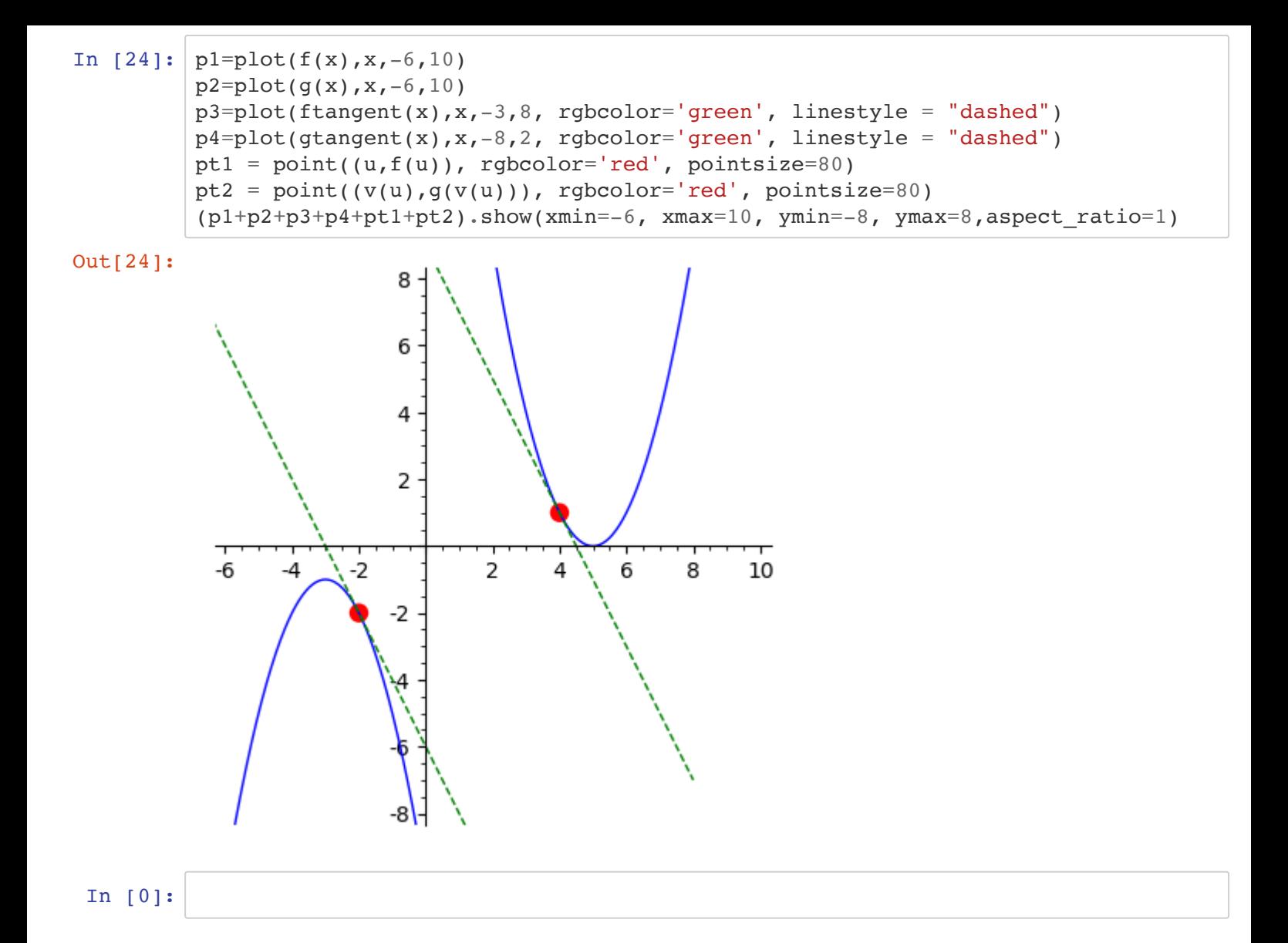